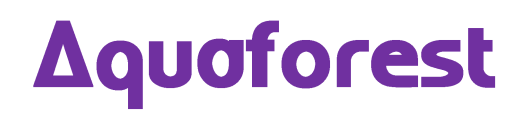

# PDF Junction 3.4 Release Notes

Version 3.4 – August 2015

© Copyright 2001 - 2015 Aquaforest Limited

http://www.aquaforest.com/

### **1 UPGRADING FROM AN EARLIER VERSION**

- This release requires version 4.0 of the .NET Framework to be installed. The setup will check whether this is installed on your system and if not, will take you to the appropriate Microsoft site to download and install .NET 4.0.
- To upgrade from earlier versions request a new license key from Aquaforest: [sales@aquaforest.com](mailto:sales@aquaforest.com)

If you have any questions about upgrading to version 3.4 please contact Aquaforest support: [support@aquaforest.com](mailto:support@aquaforest.com)

New features introduced in version 3.4 are listed below.

## **2 BARCODE DECODING**

Version 3.4 now supports decoding barcodes from PDF documents enabling users to perform the following.

- Split PDF by Barcode.
- Rename PDF.

The following barcode formats are currently supported:

- Aztec 2D barcode format.
- CODABAR 1D format.
- Code 39 1D format.
- Code 93 1D format.
- Code 128 1D format.
- Data Matrix 2D barcode format.
- EAN-8 1D format.
- EAN-13 1D format.
- ITF (Interleaved Two of Five) 1D format.
- MaxiCode 2D barcode format.
- PDF417 format.
- QR Code 2D barcode format.
- RSS 14
- RSS EXPANDED
- UPC-A 1D format.
- UPC-E 1D format.
- UPC/EAN extension format.
- MSI
- Plessey

#### **3 CONVERTING ATTACHMENTS WITHIN PDF FILES**

This release supports the conversion of attachments within PDF files when using the step "Convert any file to PDF";

- By default the attachments are converted to PDF and remain as attachments.
- Option to merge the attachments to the host PDF and remove the original attachments.
- Merge the attachments to the host PDF and retain the original attachments.

## **4 RETAIN OFFICE DOCUMENT PROPERTIES**

This version provides the option to retain MS Office document properties when converting to PDF.

# **5 ADDITIONAL OUTPUT FILENAME VARIABLES ADDED**

This version provides support to rename output files using the following variables;

- %TIMESTAMP
- %GUID